# Cartes de développement Elliptika

# **Description**

La carte modulaire Elliptika IoT est notre dernière carte de développement, basée sur un module pycom qui inclut le module ESP32 d'Espressif, conçu pour les projets IoT. La carte de développement a été conçue avec des composants et du matériel de soudure de haute qualité pour permettre un prototypage facile. Nos cartes ne nécessitent pas de soudure ni même de câbles. Plug and play n'importe quel capteur directement sur la carte et commencez à exécuter votre application. Avec la carte modulaire Elliptika\_IoT, le développement devient rapide, flexible et avec une consommation d'énergie ultra-faible.

# **Caractéristiques**

- USB 1x port Micro USB : Port série USB vers UART.
- Chargeur de batterie LiPo intégré pour charger votre batterie.
- Alimentation 3.3 à 5v
- LORA antenne avec fréquence de fonctionnement de 868 MHz
- Wifi antenna avec fréquence de fonctionnement de 2.4/5GHz
- Régulateur de tension
- LED pour la charge et pour le débogage
- Interface UART
- Interface I2C
- Interface SPI
- Commutateur : charge de la batterie ou alimentation de la carte
- Dimensions 95mm\*56mm

# **Nos produits : voici un lien où nous présentons nos cartes électroniques**

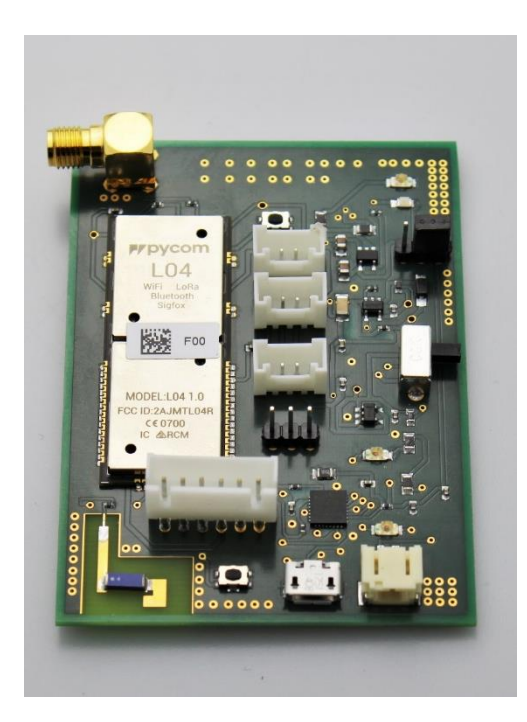

## **Version : 1 Version : 2**

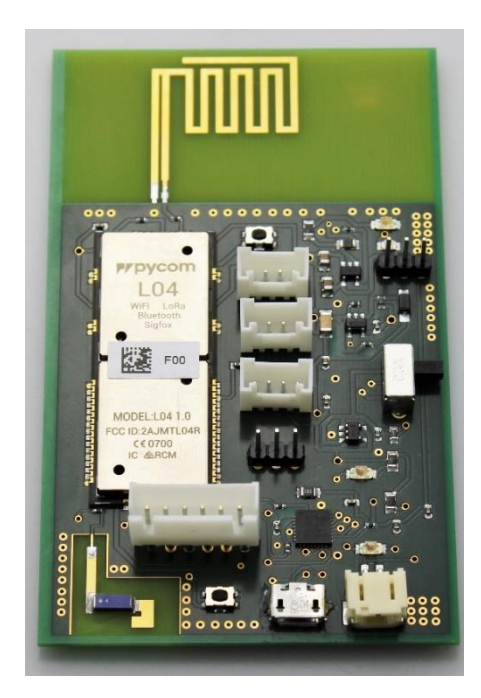

# **Kit \_cartes\_capteurs\_alimentation**

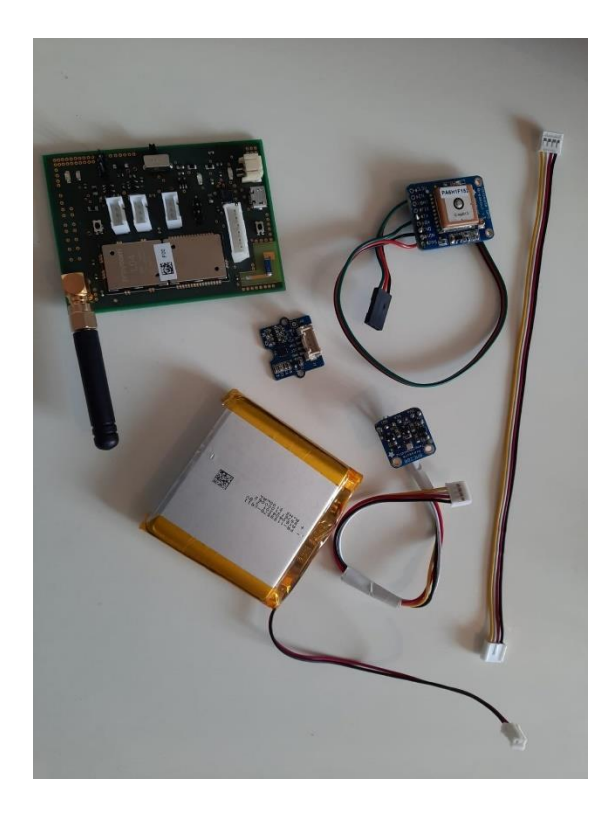

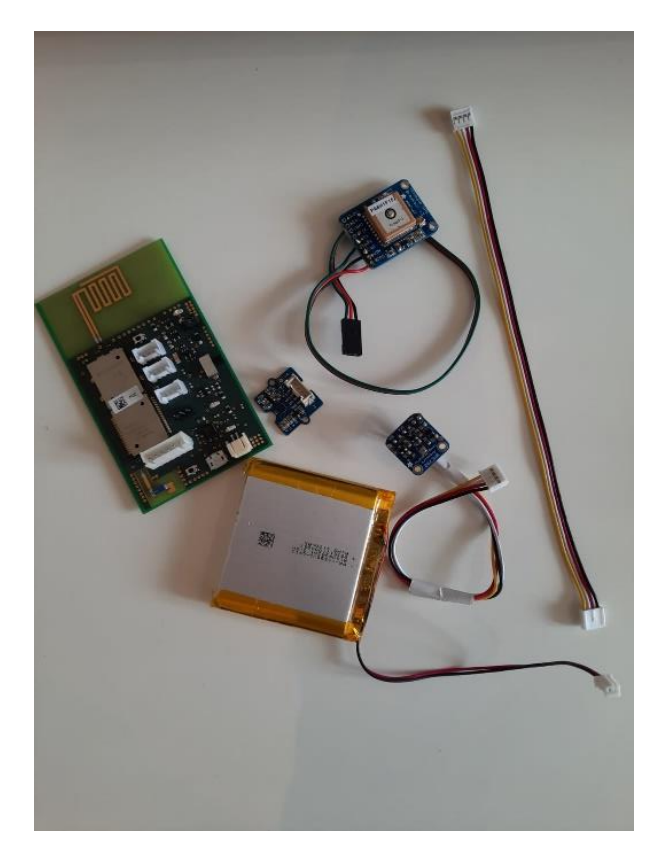

### **Connexions des cartes électroniques**

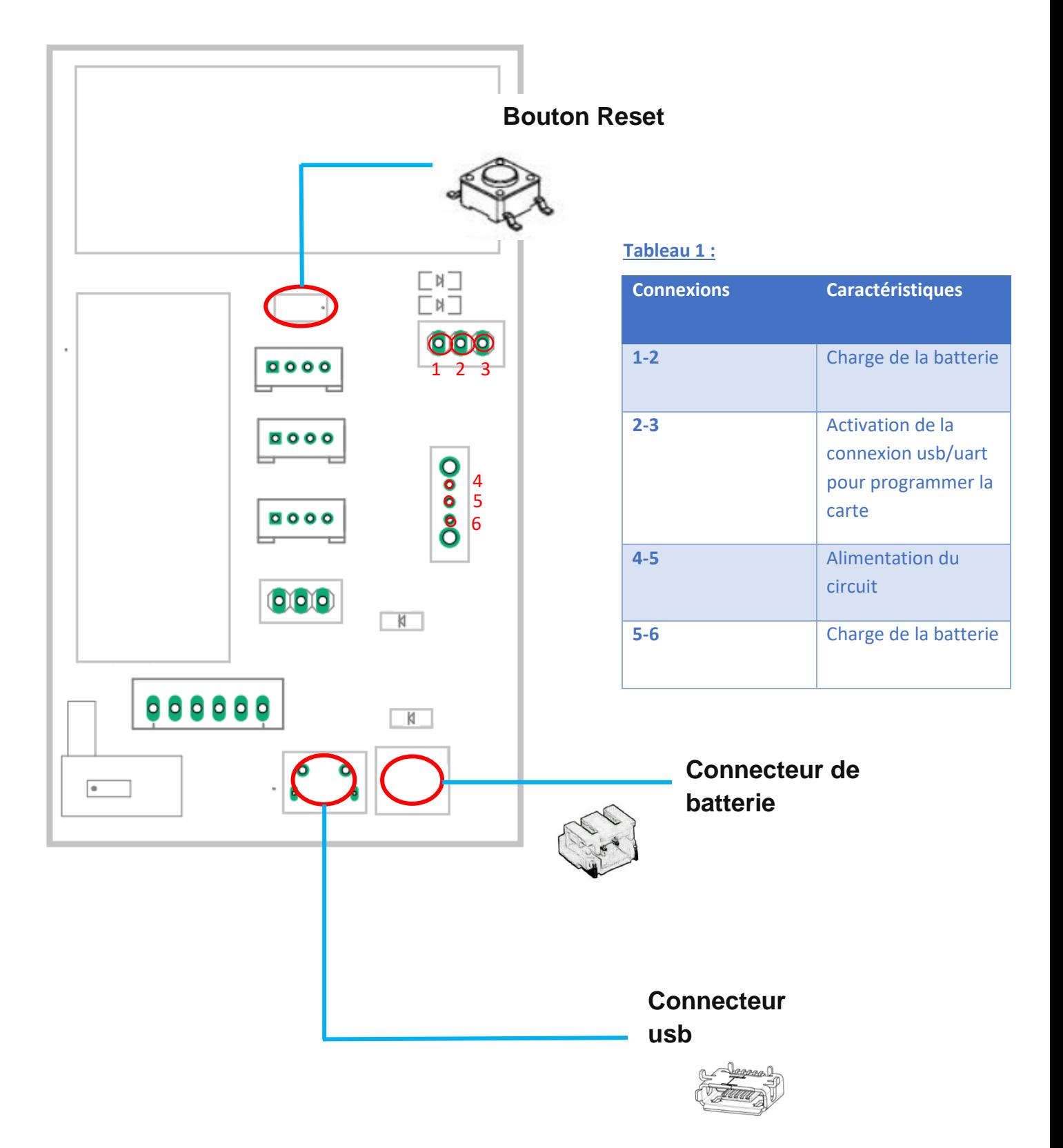

### **Pins**

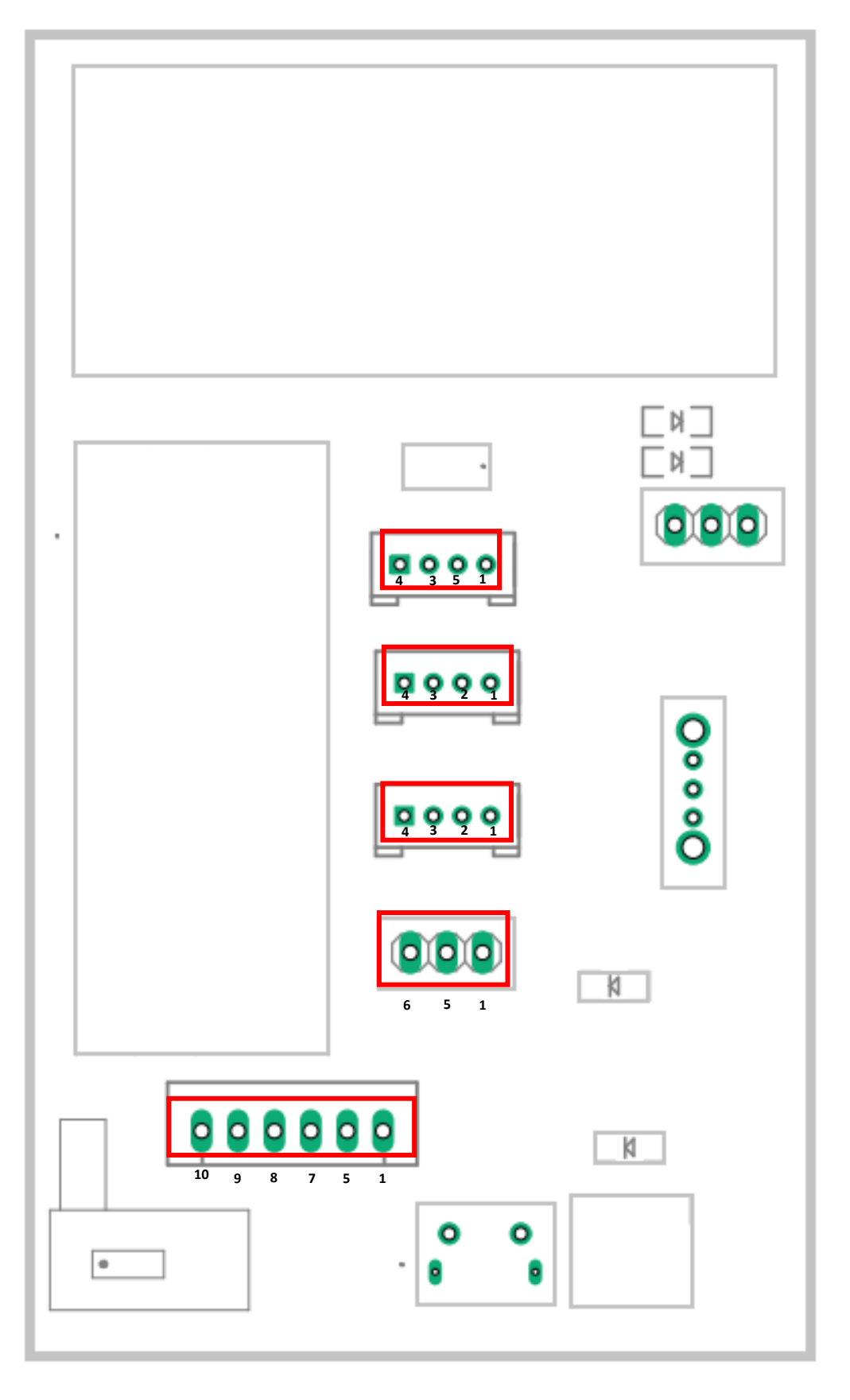

### **Tableau 2**

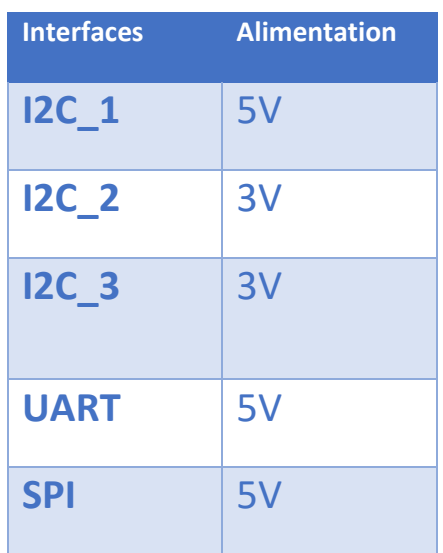

### **Tableau 3**

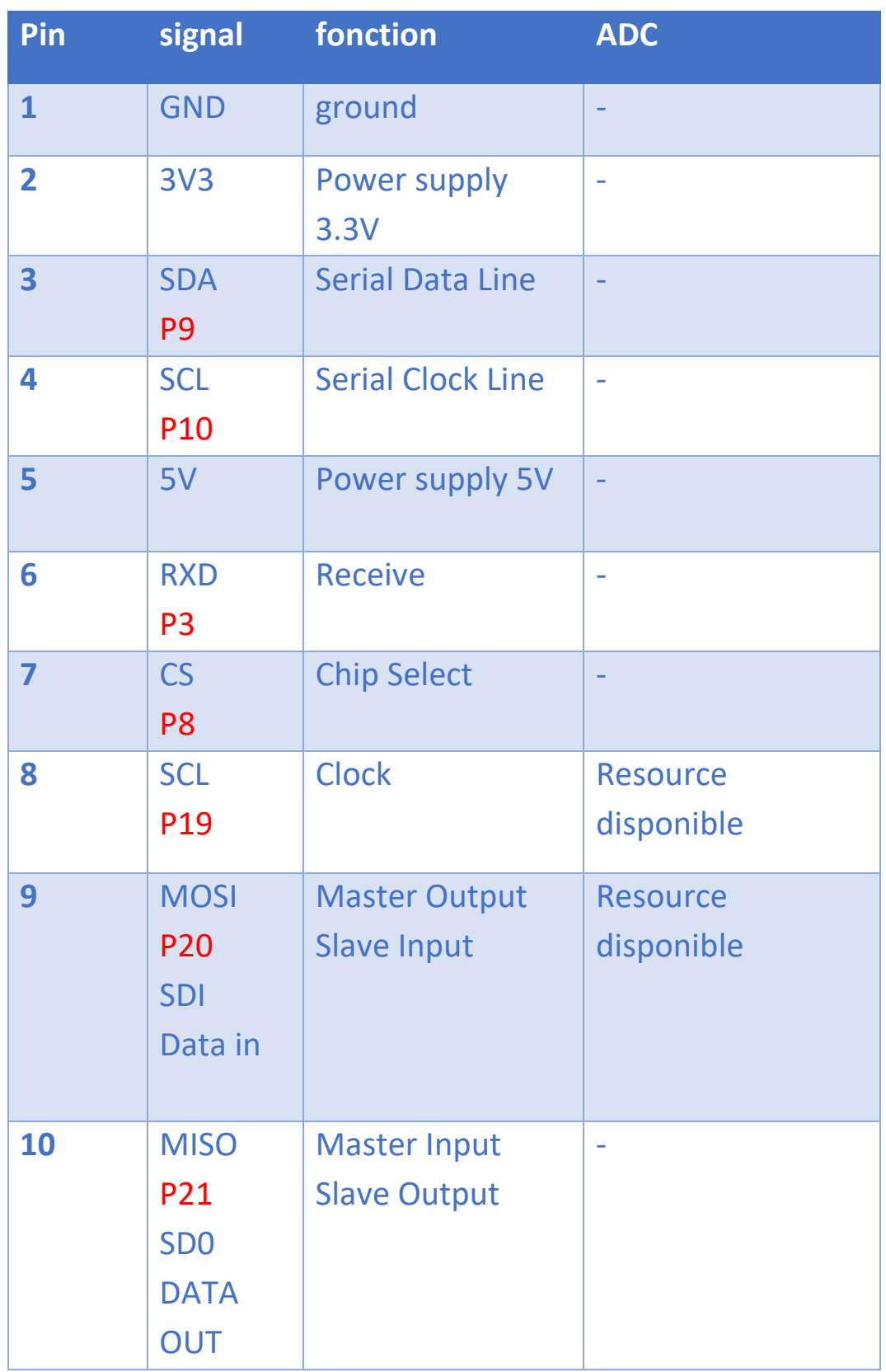

### **Interfaçage du PA6H1F152 avec la carte électronique**

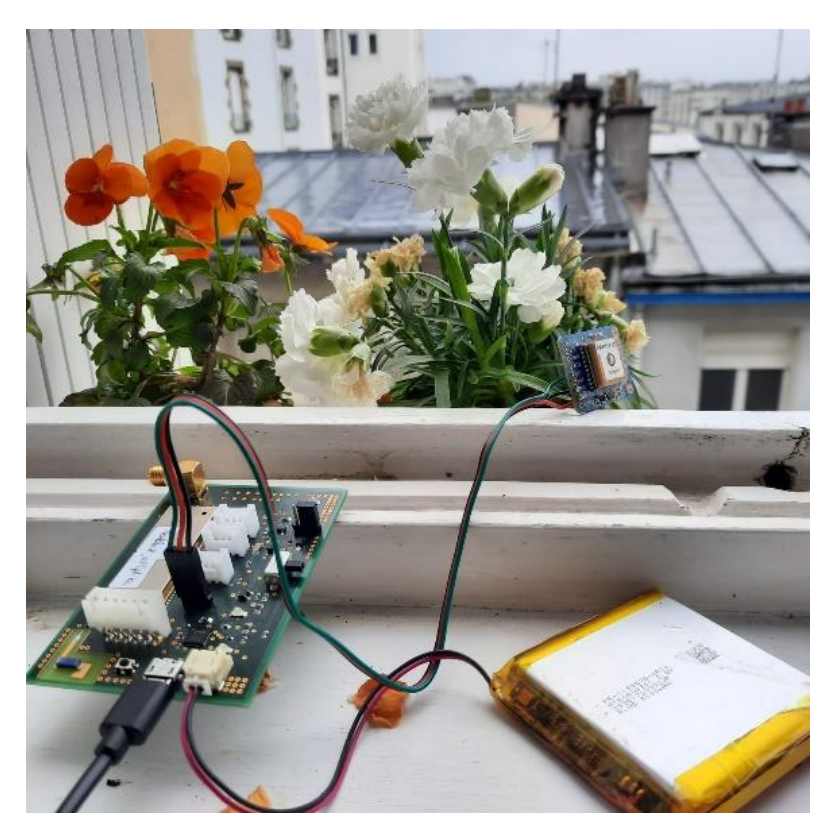

**Câblage**

#### **Câblage :**

- **Rouge :** Connecter VIN à +5V
- **Noir** : Connecter GND au Ground
- **Vert** : Connecter GPS TX au RX sur la carte

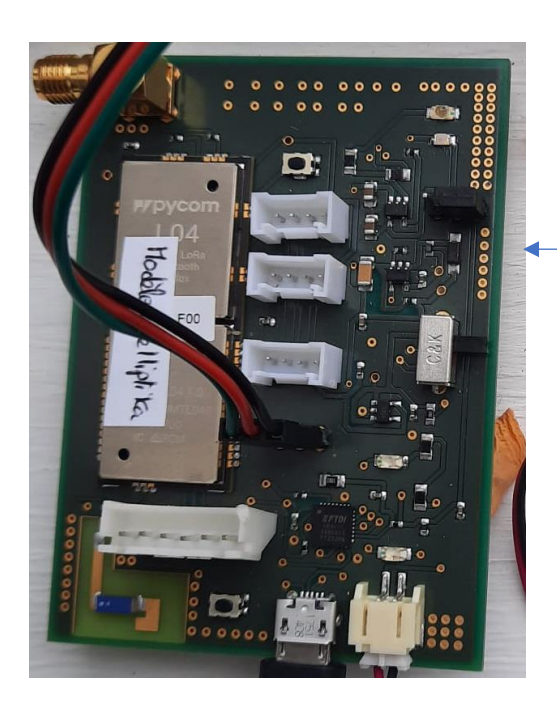

 $\sqrt{2}$ **PA6H1F152** G.top01

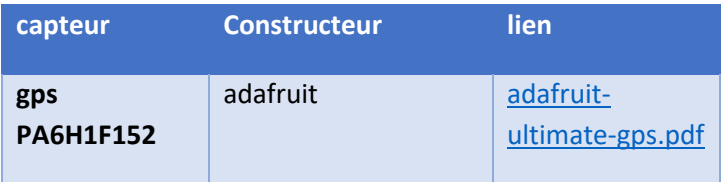

### Notez Bien : Il est nécessaire que le capteur GPS Soit déporté à l'extérieur pour avoir les résultats voulus

#### **Programmes**

#### **main.py**

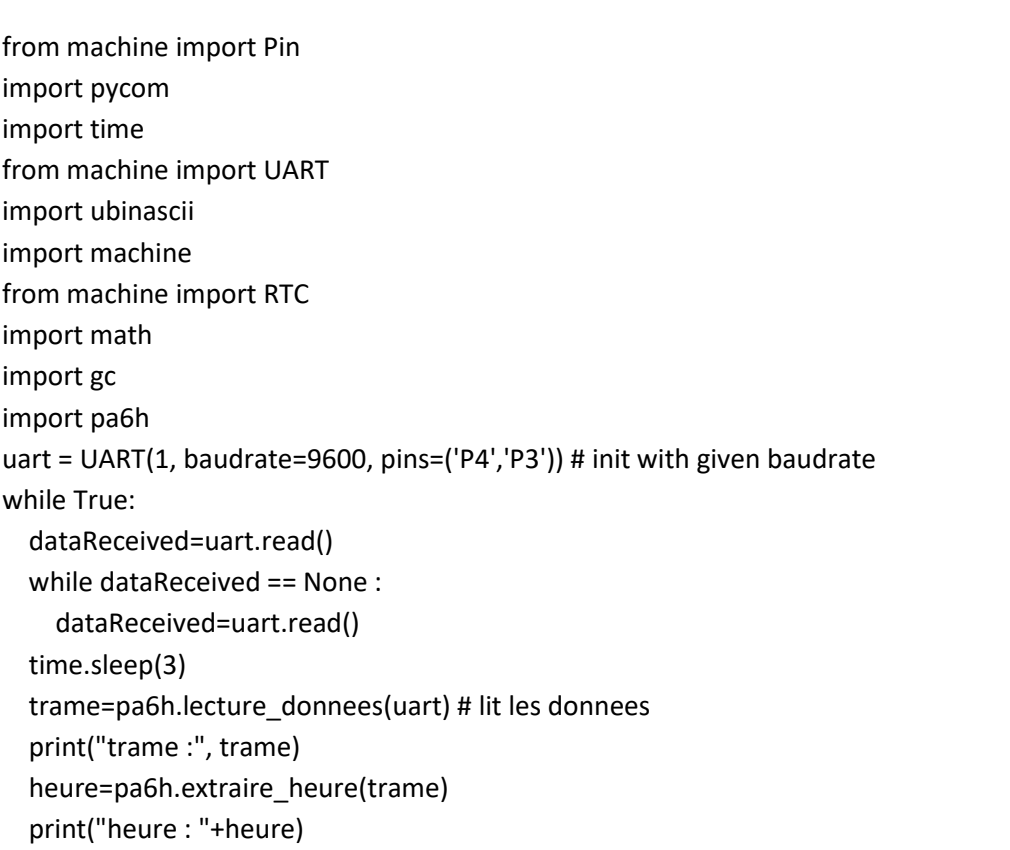

```
# retourne une trame GPGGA lue par la liaison uart
def lecture_donnees(uart):
   test=b''
  while test!=b'GPGGA': # verifie que la trame lue est la trame voulue, sinon lit la prochaine
    trame=uart.readline() # lit une ligne
     test=trame[1:6]
   trame=trame.decode("utf-8") # permet de travailler avec des strings
   return trame
# retourne la partie de la trame relative a l'heure
def extraire_heure(trame):
   heure=trame[7:17]
   return heure
# retourne la partie de la trame relative a la latitude
def extraire_latitude(trame):
   latitude=trame[18:27]+trame[28]
   return latitude
# retourne la partie de la trame relative a la longitude
def extraire_longitude(trame):
   longitude=trame[30:40]+trame[41]
   return longitude
# retourne la latitude et la longitude dans une seule chaine
def extraire_position(trame):
  return extraire_latitude(trame)+' - '+extraire_longitude(trame)
```
### **Interfaçage du BM280 avec la carte**

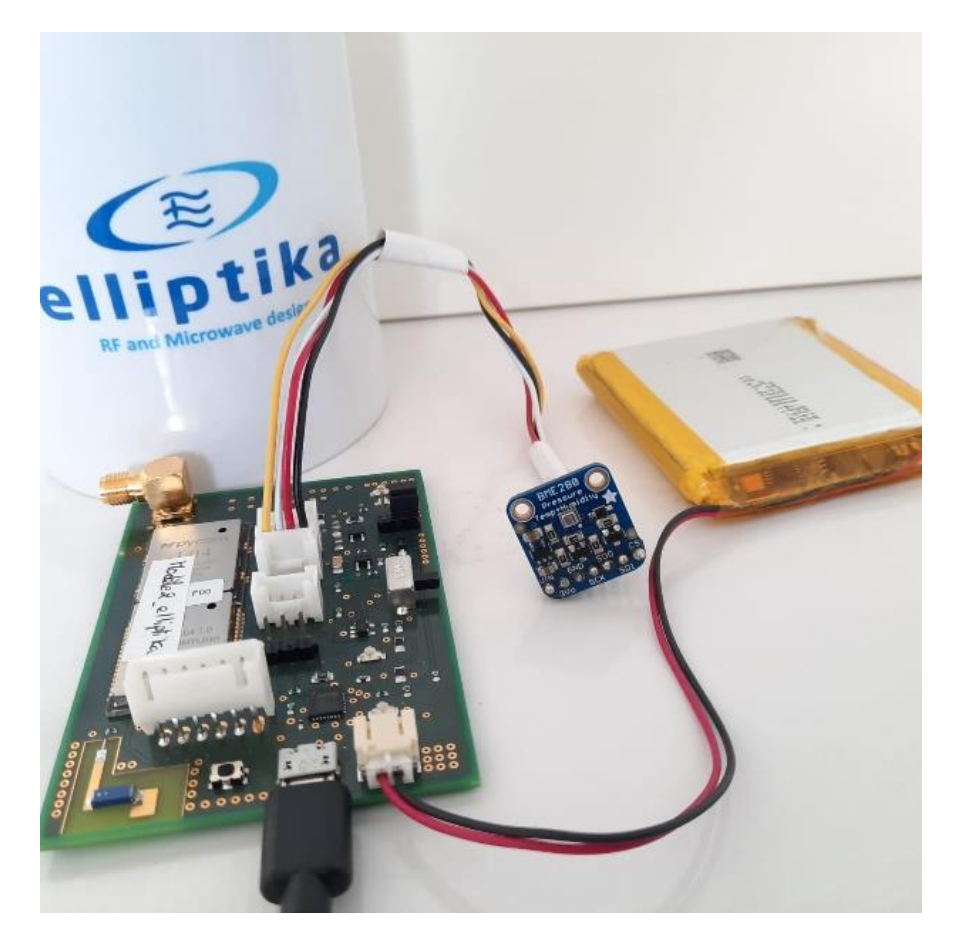

#### **Câblage**

**rouge:** Connecter VIN au : 3.3V, 5V

**noir**: Connecter GND au Ground & SDO

blanc: Connecter SDA au SDI

**jaune:** Connecter SCL au SCK

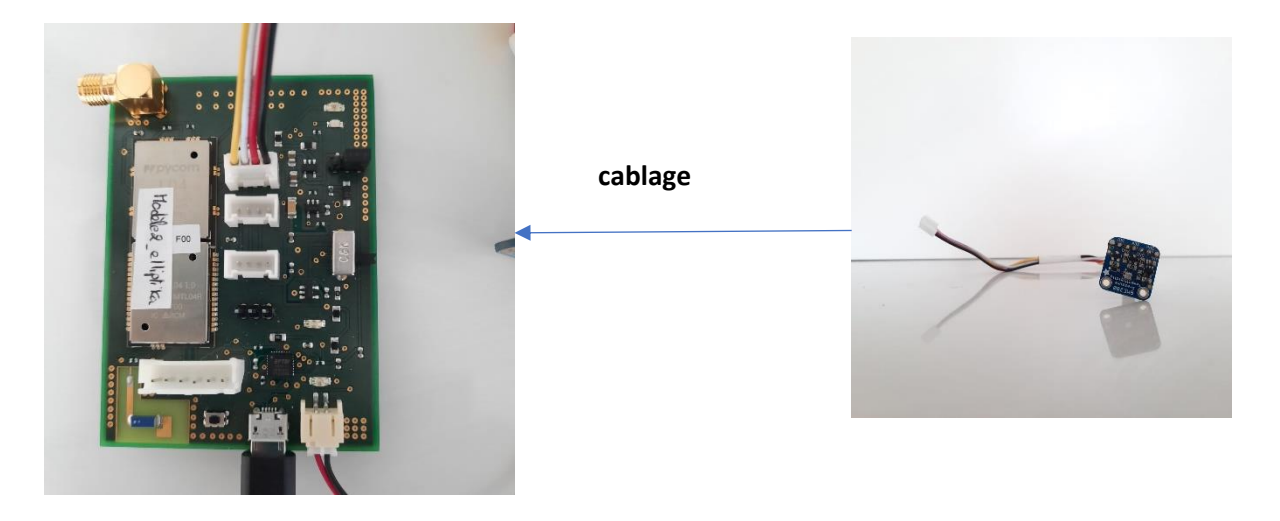

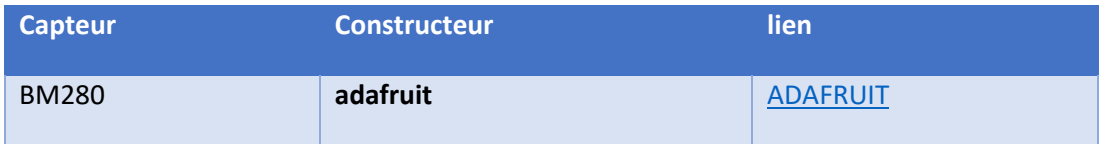

#### **Programmes**

#### **Main.py**

import bme280 import micropython import pycom import ubinascii i2c=bme280.instancier\_i2c()

bme280.parametrer\_capteur(i2c)# paramètre les registres de contrôle du capteur buf=bme280.lecture\_donnees(i2c) # lit les données et les place dans un buffer # découpage du buffer temp=buf[3:6] # calculs des valeurs a partir des données brutes temp=bme280.calcul\_temp(temp,i2c) # affichage print("temp :",temp,"degC") print("trame :", trame) heure=pa6h.extraire\_heure(trame) print("heure : "+heure)

#### **Bm280.py**

from machine import I2C import micropython import pycom import ubinascii BME280\_I2C\_ADDRESSE=0x76 # si SD0 a la masse

# BME280\_I2C\_ADDRESSE=0x77 # si SD0 a 3.3V

##### Adresses registres BME280 ####

BME280\_WHOAMI\_REG=0xD0

BME280\_TEMPERATURE\_CALIB\_REG\_START=0x88

BME280\_PRESSION\_CALIB\_REG\_START=0x8E

BME280\_HUMIDITE\_CALIB\_REG\_1=0xA1

BME280\_HUMIDITE\_CALIB\_REG\_2\_START=0xE1

BME280\_CONTROLE\_REG\_MESURE=0xF4

BME280\_CONTROLE\_REG\_HUMIDITE=0xF2

BME280\_DONNEES\_REG\_START=0xF7

# transforme des donnees non signees en valeurs signees

def unsigned\_to\_signed(value):

if ((value&0x8000)==0x8000):

value=(-1)\*(0xFFFF-value+1)

return value

else:

return value

# initialise la connexion i2c

def instancier\_i2c():

i2c = I2C(0, I2C.MASTER, baudrate=100000)

#par défaut P9 -> SDI et P10 -> SCK et SD0 a la masse

return i2c

# ecrit des valeurs dans les registres de controle du capteur (cf doc BME280 pour les details)

```
def parametrer_capteur(i2c):
```
 i2c.writeto\_mem(BME280\_I2C\_ADDRESSE, BME280\_CONTROLE\_REG\_MESURE, 0x27) # ecriture parametres d'acquisition

# lit la valeur du registre WhoAmI, et la compare a la valeur theorique

def test\_capteur(i2c):

buf=bytearray(1)

i2c.readfrom\_mem\_into(BME280\_I2C\_ADDRESSE, BME280\_WHOAMI\_REG, buf) # WhoAmI, value = 0x60

WhoAmI=int.from\_bytes(buf, 0)

return WhoAmI==0x60

# lit les donnees brutes dans le registre correspondant

def lecture\_donnees(i2c):

buf=bytearray(8)

i2c.readfrom\_mem\_into(BME280\_I2C\_ADDRESSE, BME280\_DONNEES\_REG\_START, buf) # donnees

return buf

# calcule la valeur de la temperature a partir des donnees brutes

def calcul\_temp(temp,i2c):

temp=(int.from\_bytes(temp, 0))>>4

buf=bytearray(6)

 i2c.readfrom\_mem\_into(BME280\_I2C\_ADDRESSE, BME280\_TEMPERATURE\_CALIB\_REG\_START, buf) # lit les coefficients

buf\_bis=int.from\_bytes(buf, 0)

octet0=(buf\_bis&0xFF0000000000)>>40

octet1=(buf\_bis&0xFF00000000)>>32

octet2=(buf\_bis&0xFF000000)>>24

octet3=(buf\_bis&0xFF0000)>>16

octet4=(buf\_bis&0xFF00)>>8

octet5=buf\_bis&0xFF

dig\_t1=(octet1<<8)|octet0

dig\_t2=(octet3<<8)|octet2

dig\_t3=(octet5<<8)|octet4

```
 var_1=(((temp>>3)-(dig_t1<<1))*dig_t2)>>11
```
var\_2=(((((temp>>4)-dig\_t1)\*((temp>>4)-(dig\_t1)))>>12)\*(dig\_t3))>>14

global t\_fine

t\_fine=var\_1+var\_2

```
 temp=((t_fine*5+128)>>8)/100
```
return temp

### **Interfaçage du HMC5883L 3-Axis avec la carte**

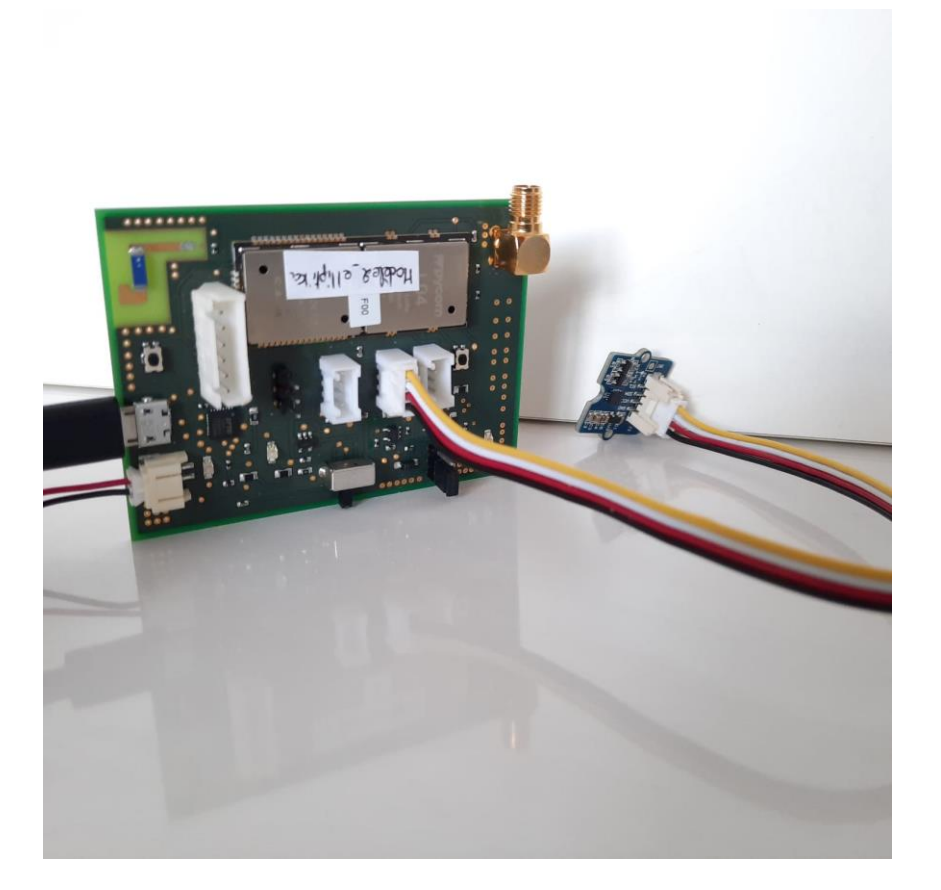

#### **Câblage**

**Rouge:** Connecter VIN au : 3.3V, 5V

**Noir**: Connecter GND au Ground & SDO

Blanc: Connecter SDA au SDI

**Jaune:** Connecter SCL au SCK

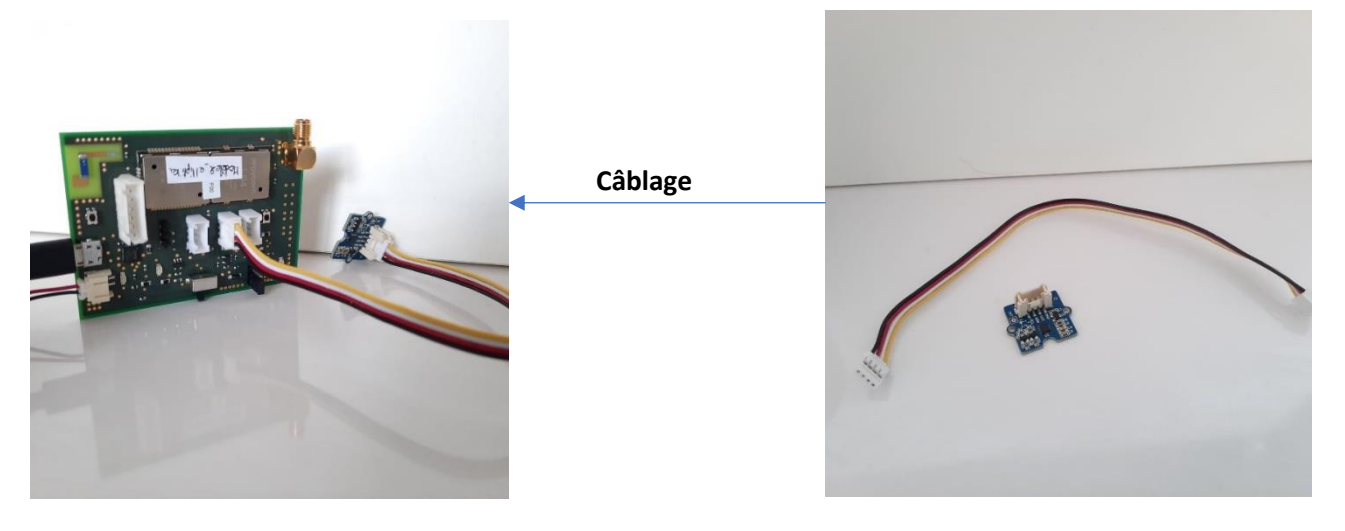

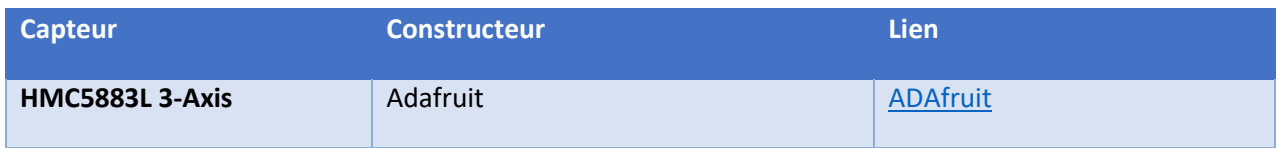

#### **Programmes**

#### **Main.py**

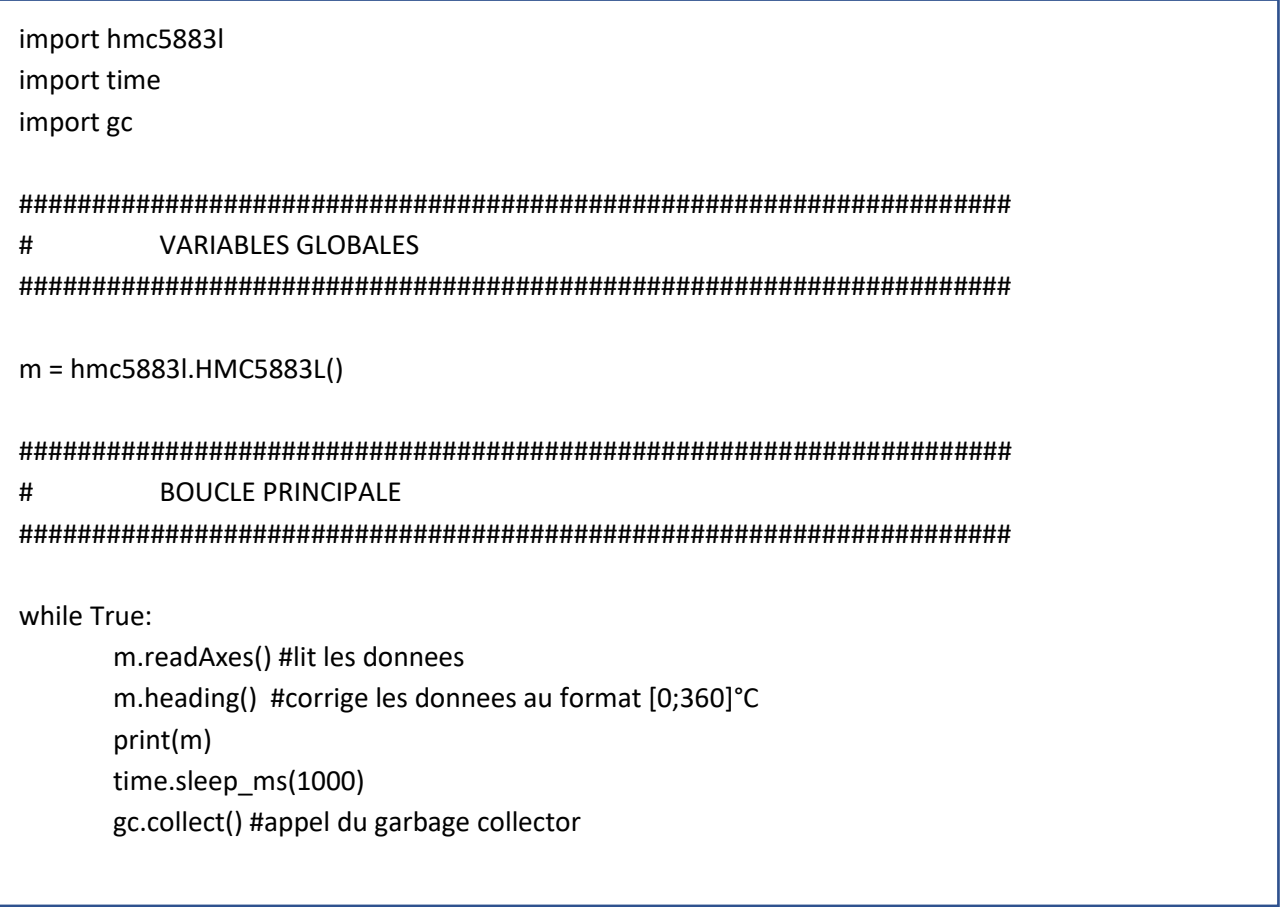

```
from machine import I2C
from array import array
import math
import gc
import time
####################################################################
# REGISTRES
####################################################################
HMC5883L_sampling_mode_continous = bytes([0x00])
HMC5883L sampling mode single = bytes([0x01])
HMC5883L sampling mode idle = bytes([0x02])
HMC5883L samples 1 = 0HMC5883L samples 2 = 32HMC5883L_samples_4 = 64
HMC5883L_samples_8 = 96
HMC5883L_rate_00_75 = 0
HMC5883L_rate_01_50 = 4
HMC5883L_rate_03_00 = 8
HMC5883L_rate_07_50 = 12
HMC5883L_rate_15_00 = 16
HMC5883L_rate_75_00 = 20
HMC5883L_measurement_mode_bias_disabled = 0
HMC5883L_measurement_mode_bias_positive = 1
HMC5883L_measurement_mode_bias_negative = 2
HMC5883L_gauss_gain = \{"0.88": [0, 0.73],
       "1.3": [32, 0.92],
       "1.9": [64, 1.22],
       "2.5": [96, 1.52],
       "4.0": [128, 2.27],
       "4.7": [160, 2.56],
       "5.6": [192, 3.03],
       "8.1": [224, 4.35]
       }
def complement2toInt(value, len):
       if (value & (1 \le \text{len} - 1)):
              value = value - (1 < len)return value
```

```
class HMC5883L():
       def init (self, busI2C=None, port=0, sensor address=30, gauss="1.3", declinationDegrees=-1,
declinationMinutes=21):
               if busI2C==None:
                       self.bus = I2C(port, I2C.MASTER, baudrate=100000) # max 400000 MR7 can 
change it
               else:
                       self.bus = busI2C
               self.address = sensor_address
               self.setDeclination(declinationDegrees, declinationMinutes)
               self.headingDeg = None
               self. data = bytearray([0]*6)self.x = 0self.v = 0self.z = 0self.__error = -4096
               self.wasError = 0
               self.samples = HMC5883L_samples_8
               self.rate = HMC5883L_rate_15_00
               self.bias = HMC5883L_measurement_mode_bias_disabled
               self.setRegA()
               self.gauss=gauss
               self.gauss_mask, self.gauss_scale=HMC5883L_gauss_gain[gauss]
               self.bus.writeto_mem(self.address, 0x01, bytes([self.gauss_mask]))
               self.setMode(HMC5883L_sampling_mode_continous)
               time.sleep_ms(67) #1/15 Hz
       def setDeclination(self, degrees, minutes):
               self.declDegrees = degrees
               self.declMinutes = minutes
               self.declination = (degrees + minutes / 60.0) * math.pi / 180.0
       def setRegA(self):
               self.bus.writeto_mem(self.address, 0x02, bytes([self.bias | self.samples | self.rate]))
       def setSamples(self, samples):
               self.samples = samples
               self.setRegA()
       def setRate(self, rate):
               self.rate = rate
               self.setRegA()
       def setBias(self, bias):
               self.bias = bias
               self.setRegA()
       def setMode(self, mode):
               self.bus.writeto_mem(self.address, 0x02, mode)
```

```
def declination(self):
        return (self.declDegrees, self.declMinutes)
def convert(self, data, offset):
        val = complement2toInt(data[offset] << 8 | data[offset+1], 16)
        if val == self. error: return None
        return round(val * self.gauss_scale, 4)
def readAxes(self):
        self.wasError = 0
        self.bus.readfrom_mem_into(self.address, 0x03, self. data)
        #self.x = self.convert(self. data, 0)
        self.x = self.__data[0] << 8 | self.__data[0+1]if (self.x & (1 << 16 - 1)):
                self.x-= (1<<16)
        if self.x == self. error:
                self.x=None
                self.wasError = 1
        else:
                self.x=round(self.x * self.gauss_scale, 4)
        #self.z = self.convert(self.__data, 2)
        self.z = self. data[2] \ll 8 | self. data[2+1]if (self.z & (1 << 16 - 1)):
                self.z-= (1<<16)
        if self.z == self. error:
                self.z=None
                self.wasError = 1
        else:
                self.z=round(self.z * self.gauss_scale, 4)
        #self.y = self.convert(self.__data, 4)
        self.y = self.__data[4] << 8 | self.__data[4+1]
        if (self.y & (1 \le 16 - 1)):
                self.y-= (1<<16)
        if self.y == self. error:self.y=None
                self.wasError = 1
        else:
                self.y=round(self.y * self.gauss_scale, 4)
```

```
def heading(self):
                 \mathbf{u}1° to 2° compass heading accuracy
                 first call self.readAxes()
                 \mathbf{u}headingRad = math.atan2(self.y, self.x)
                 headingRad += self.declination
                 # correct to range 0-360
                 if headingRad < 0:
                         headingRad += 2 * math.pi
                 elif headingRad > 2 * math.pi:
                         headingRad -= 2 * math.pi
                 self.headingDeg = headingRad * 180 / math.pi
        def __str__(self):
                ^{\rm 111}first call:
                self.readAxes()
                self.heading()
                 \mathbf{m}return "X: " + str(self.x) + ", Y: " + str(self.y) + ", Z: " + str(self.z) + " - Heading: " + 
str(self.headingDeg) + ", Declination: " + str((self.declDegrees,self.declMinutes)) + "\n"
```
# **Liens :**

[Tutoriel](../../Videos/4.mkv) 1 : Begin Chating with your Board

[Tutoriel 2](../../Videos/3.mkv) : LORA Using The Board with TTN+Node-red .